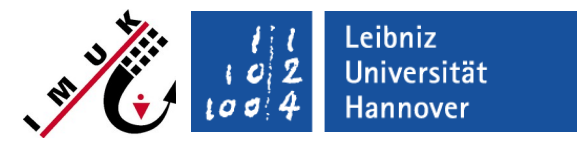

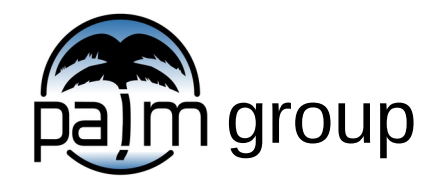

Institute of Meteorology and Climatology, Leibniz Universität Hannover

Wind Turbine Model

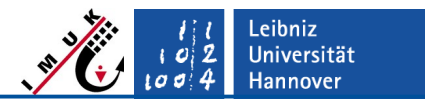

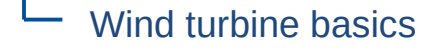

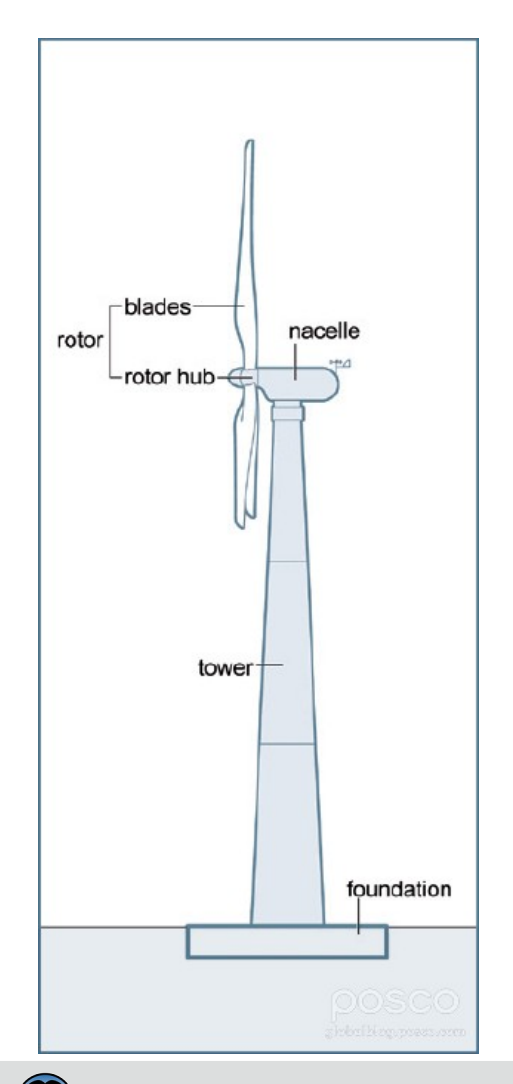

### **Degrees of freedom**

- Yaw angle (horizontal angle of attack to rotor axis)
- Blade Pitch (Rotation of blades to adjust rotation)
- Tilt angle (vertical angle of attach to rotor axis)
- (+ pitch and roll for tower with offshore floating foundations)

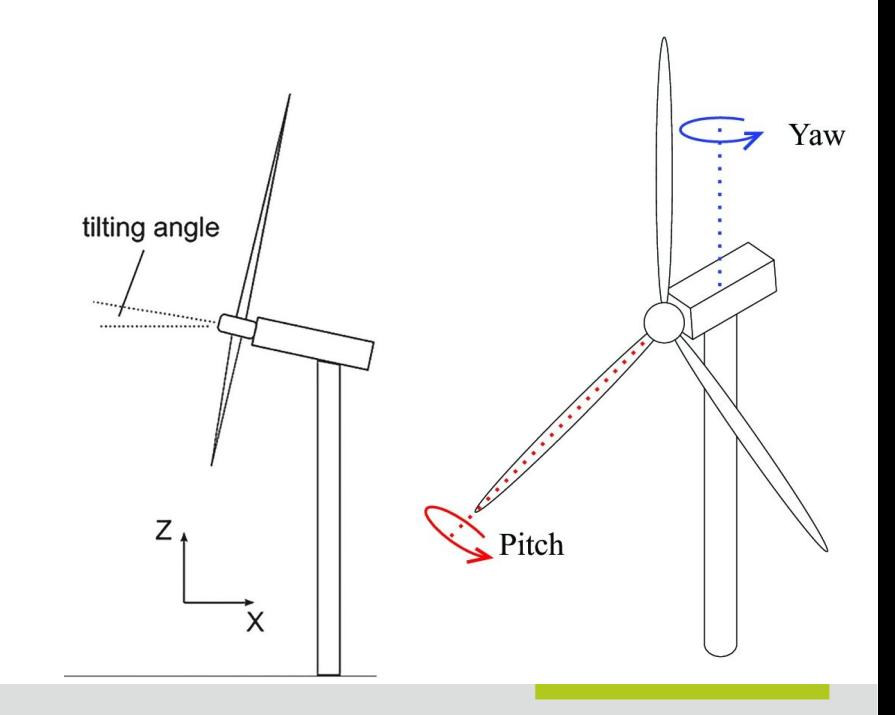

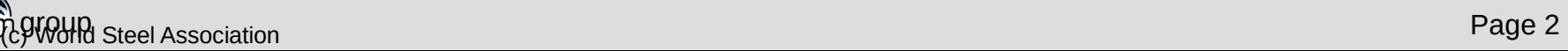

Wind Turbine Model

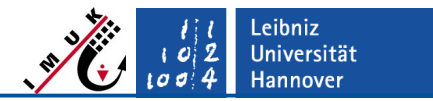

Wind turbine basics

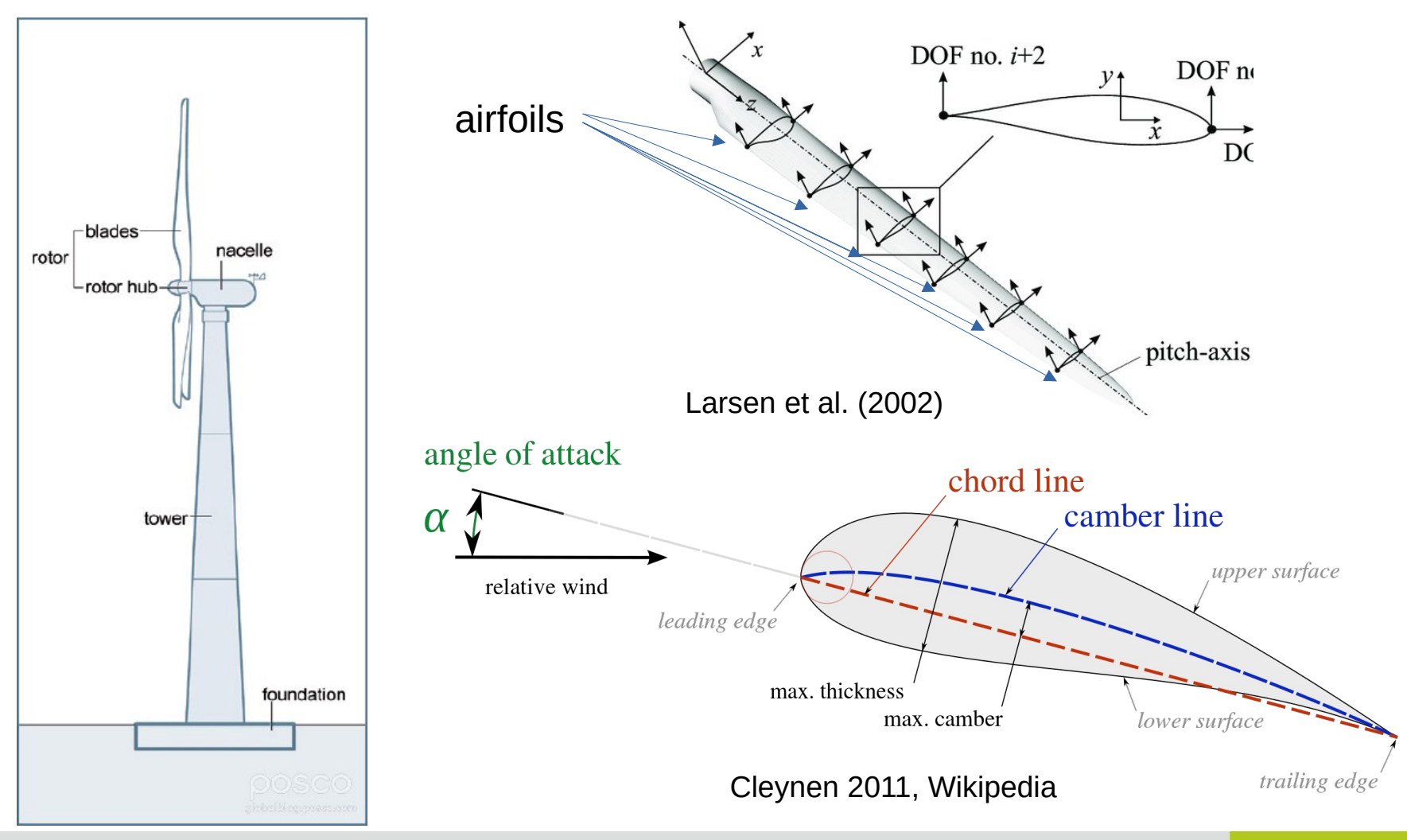

 $\frac{1}{2}$ group Steel Association Page 3

Jniversität Hannover

Wind turbine basics

## **Actuator Line Model (ALM)**

- Based on blade element momentum (BEM) method
- Rotors treated as lines, divided into segments
- Lift and drag force are calculated for each segment Δ*r*:

$$
F_{L_{b,r}} = \frac{1}{2} \rho C_L V_{rel}^2 c \Delta r \qquad F_{D_{b,r}} = \frac{1}{2} \rho C_D V_{rel}^2 c \Delta r
$$

- Lift *C L* and drag *C D* coefficients from look-up tables
- Projection on axial (F *N* - Torque) and

$$
F_{\theta_{b,r}} = F_{L_{b,r}} \sin \varphi + F_{D_{b,r}} \cos \varphi
$$
  

$$
F_{N_{b,r}} = F_{L_{b,r}} \cos \varphi + F_{D_{b,r}} \sin \varphi
$$
  

$$
\varphi = \arctan \left( \frac{V_N}{\Omega r - V_\theta} \right)
$$

$$
F_{\theta_{b,r}} = F_{L_{b,r}} \sin \varphi + F_{D_{b,r}} \cos \varphi
$$
\n
$$
\varphi = \arctan\left(\frac{V_N}{\Omega r - V_\theta}\right)
$$
\n
$$
\varphi = \arctan\left(\frac{V_N}{\Omega r - V_\theta}\right)
$$
\n
$$
\varphi = \arctan\left(\frac{V_N}{\Omega r - V_\theta}\right)
$$
\n
$$
\varphi = \arctan\left(\frac{V_N}{\Omega r - V_\theta}\right)
$$
\n
$$
\varphi = \arctan\left(\frac{V_N}{\Omega r - V_\theta}\right)
$$
\n
$$
\varphi = \arctan\left(\frac{V_N}{\Omega r - V_\theta}\right)
$$
\n
$$
\varphi = \arctan\left(\frac{V_N}{\Omega r - V_\theta}\right)
$$
\n
$$
\varphi = \arctan\left(\frac{V_N}{\Omega r - V_\theta}\right)
$$
\n
$$
\varphi = \arctan\left(\frac{V_N}{\Omega r - V_\theta}\right)
$$
\n
$$
\varphi = \arctan\left(\frac{V_N}{\Omega r - V_\theta}\right)
$$
\n
$$
\varphi = \arctan\left(\frac{V_N}{\Omega r - V_\theta}\right)
$$
\n
$$
\varphi = \arctan\left(\frac{V_N}{\Omega r - V_\theta}\right)
$$
\n
$$
\varphi = \arctan\left(\frac{V_N}{\Omega r - V_\theta}\right)
$$
\n
$$
\varphi = \arctan\left(\frac{V_N}{\Omega r - V_\theta}\right)
$$
\n
$$
\varphi = \arctan\left(\frac{V_N}{\Omega r - V_\theta}\right)
$$
\n
$$
\varphi = \arctan\left(\frac{V_N}{\Omega r - V_\theta}\right)
$$
\n
$$
\varphi = \arctan\left(\frac{V_N}{\Omega r - V_\theta}\right)
$$
\n
$$
\varphi = \arctan\left(\frac{V_N}{\Omega r - V_\theta}\right)
$$
\n
$$
\varphi = \arctan\left(\frac{V_N}{\Omega r - V_\theta}\right)
$$
\n
$$
\varphi = \arctan\left(\frac{V_N}{\Omega r - V_\theta}\right)
$$
\n
$$
\varphi = \arctan\left(\frac{V_N}{\Omega r - V_\theta}\right)
$$
\n
$$
\var
$$

 $f_N$ 

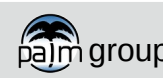

#### Wind turbine basics

## **Rotating Actuator Disk Model (ADM-R)**

- Rotor disk instead of lines ( $\rightarrow$  time step issue solved)
- Rotor plane is permeable disk
- Forces are not uniformly distributed (BEM forces)
- (similar to Wu & Porte-Agel, 2011)
- Rotor plane divided into rings and segments
- Lift and drag forces are calculated for each segment: $f_l = \frac{1}{2} \rho U_{rel}^2 c_l(\alpha) \frac{N_b c}{2 \pi r_{seq}}$

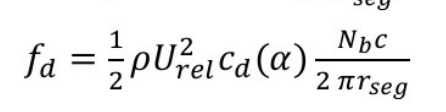

perpendicular to inflow

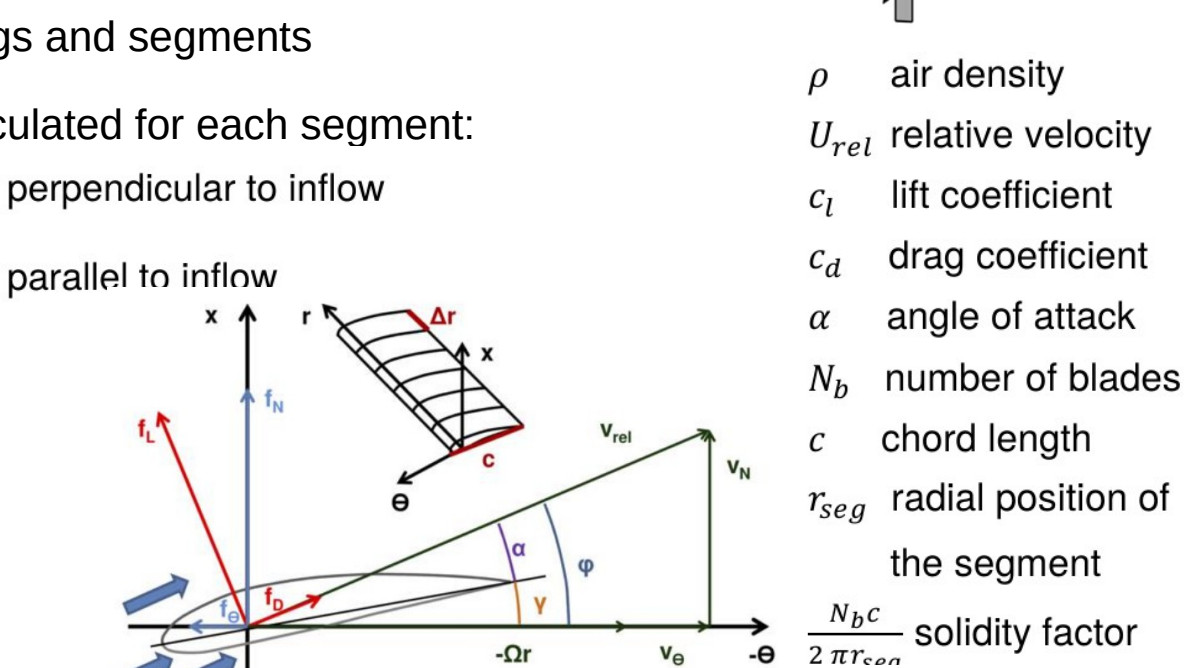

 $V_{\Theta}$ 

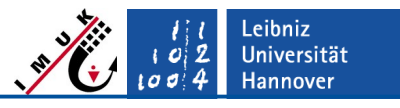

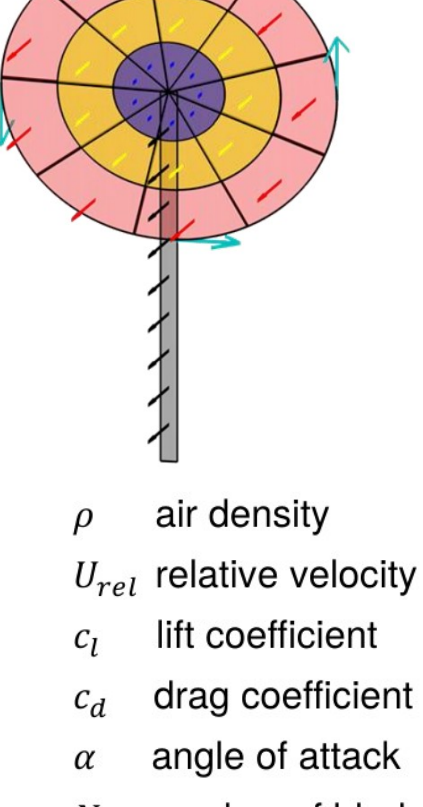

(percentage of circumference that is covered with blades)

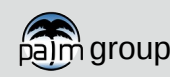

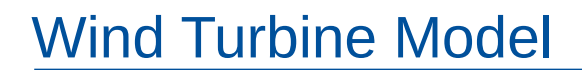

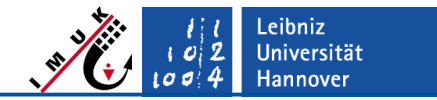

Wind turbine basics

## **Rotating Actuator Disk Model (ADM-R)**

 Projection on axial (*f N* ) and tangential (*f* θ ) directions as for ALM:

$$
f_N = f_l \cos \phi + f_d \sin \phi \qquad f_\theta = f_l \sin \phi - f_d \cos \phi
$$

Smearing to a Gaussian kernel to avoid numerical instabilities

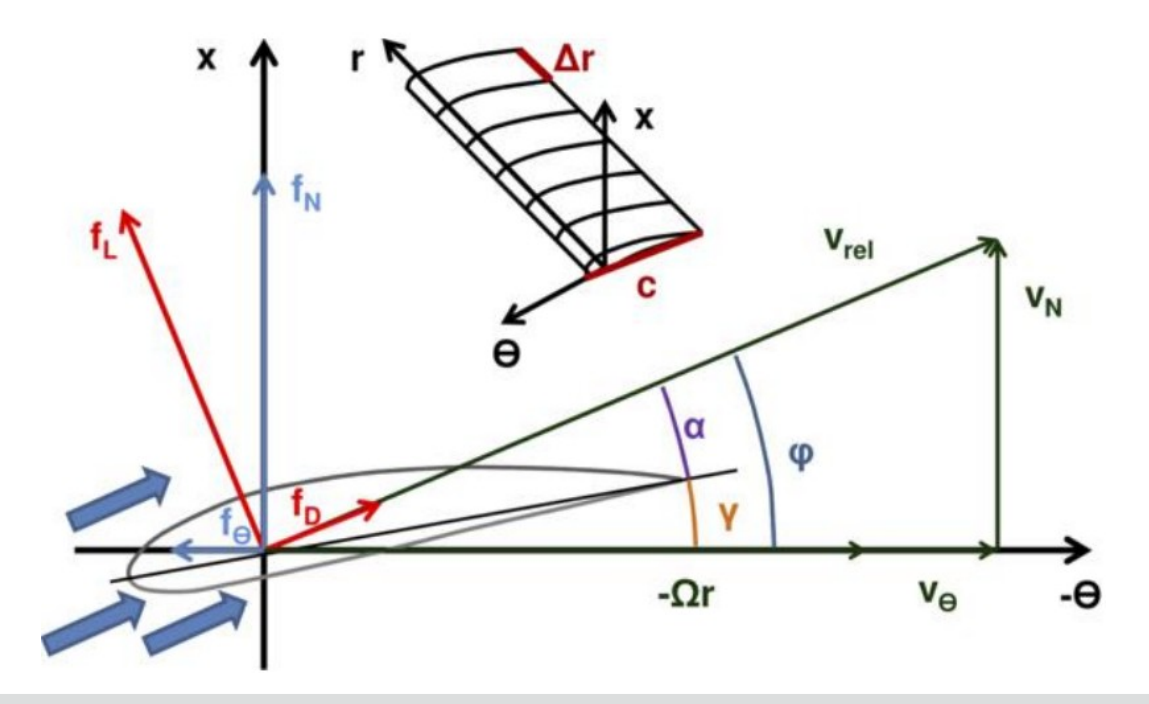

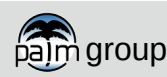

Overview of typical parameterizations

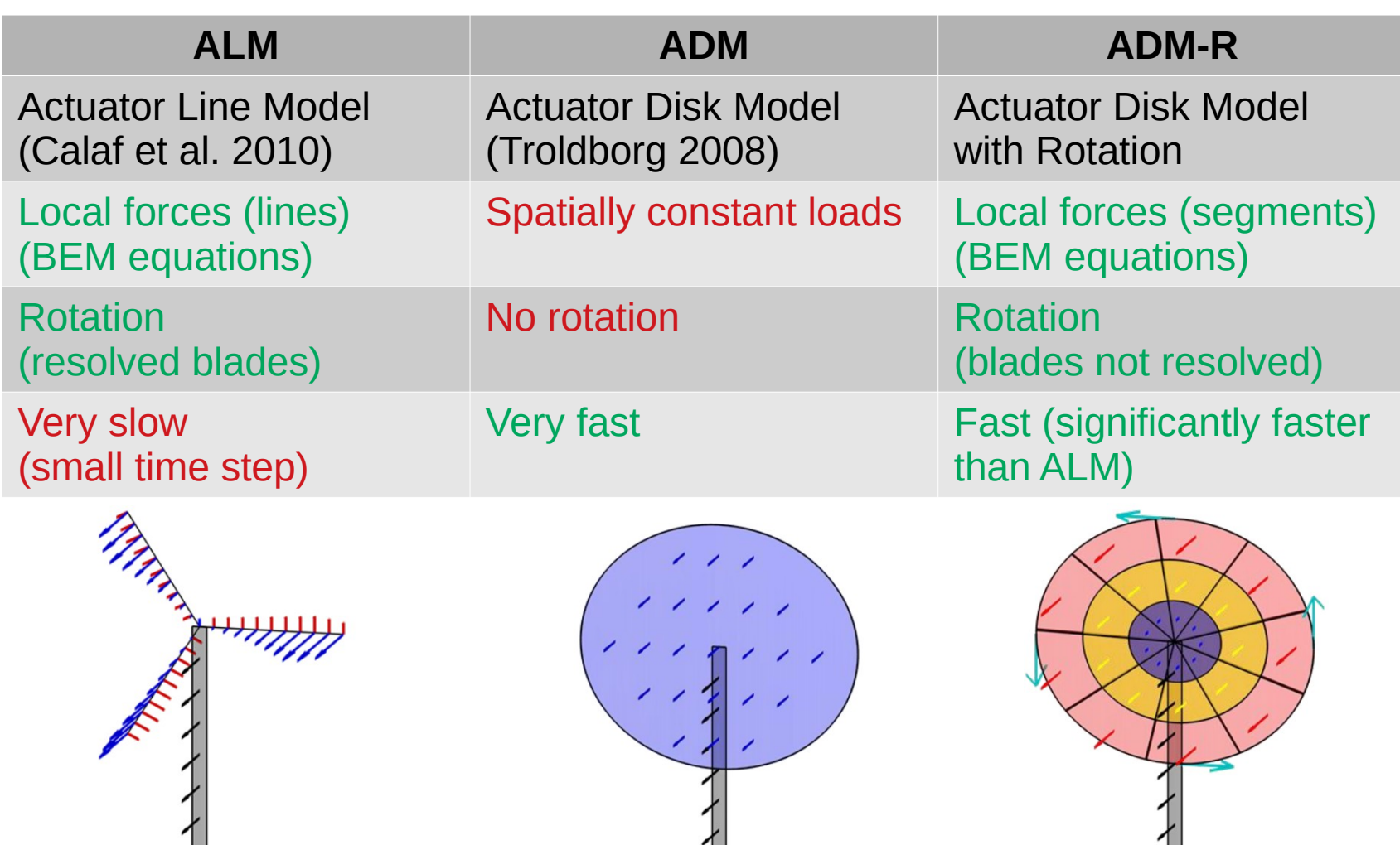

Leibniz<br>Universität<br>Hannover

 $\begin{array}{c} 102 \\ 1094 \end{array}$ 

Overview of typical parameterizations

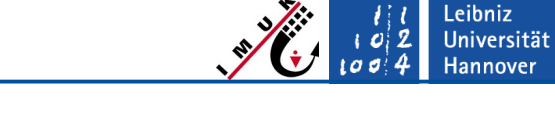

Drag force approach:

$$
F_{\text{lower}} = -\frac{1}{2} \rho \ C_{D_{\text{lower}}} V_{\text{ref}}^2 \qquad V_{\text{ref}} = V_{\text{local}} \qquad C_{D_{\text{lower}}} = 1.2
$$
\n
$$
F_{\text{nacelle}} = -\frac{1}{2} \rho \ C_{D_{\text{nacelle}}} V_{\text{ref}}^2 \qquad V_{\text{ref}} = V_{\text{rotor}} \qquad C_{D_{\text{nacelle}}} = 0.85
$$

 Forces are added to the axial component of the forces generated by the rotor

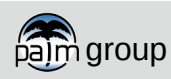

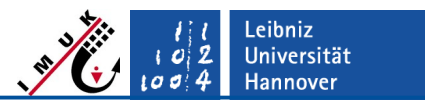

How to use the WTM

Add NAMELIST **&wind\_turbine\_parameters**

```
&wind_turbine_parameters
     ...
     n_{\text{turbines}} = 2,
    hub x = 400.0, 400.0,hub_y = 500.0, 1500.0,
     ...
/
```
**For all available parameters refer to:** 

[https://docs.palm-model.org/23.04/Reference/LES\\_Model/Namelists/#wind-turbine](https://docs.palm-model.org/23.04/Reference/LES_Model/Namelists/#wind-turbine-parameters) [-parameters](https://docs.palm-model.org/23.04/Reference/LES_Model/Namelists/#wind-turbine-parameters)

- Add file **<job\_identifier>\_wtm**, that contains rotor blade data:
	- airfoil, chord and twist distribution along the blade
	- lift and drag coefficients for used airfoils
	- File with data for the NREL 5MW turbine is available at:

/palm\_model\_system/packages/palm/model/tests/cases/wind\_turbine\_model/ INPUT/wind\_turbine\_model\_wtm

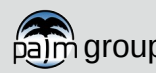

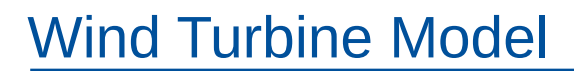

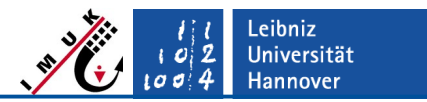

How to use the WTM

### **NREL 5 MW Reference Turbine**

- Detailed data about the rotor blades is needed for ADM-R (and ALM), but usually confidential
- PALM-WTM is this shipped with the NREL 5-MW reference offshore turbine (Jonkman et al. 2009)
- Representative characteristics for current multi-MW turbines
	- $\}$  Hub height: 90 m
	- Rotor diameter: 126 m
	- Nacelle diameter: 3 m
	- <sup>3</sup> Tower diameter: 4 m
	- $\Omega = 12.1$  rpm
	- $C_{\rm L}$  and C D from look-up tables (depend on angle of attack and distance to hub)

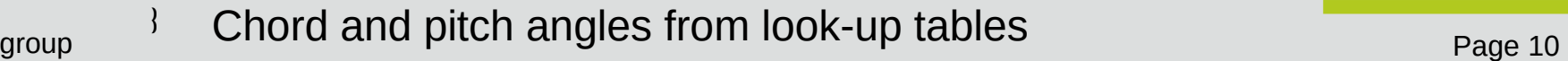

Leibniz<br>Universität Hannover  $0<sup>0</sup>$ 

- Rotor blade data in \_wtm-file (1/2)
- **-** Assign airfoils to radial positions along the blade:

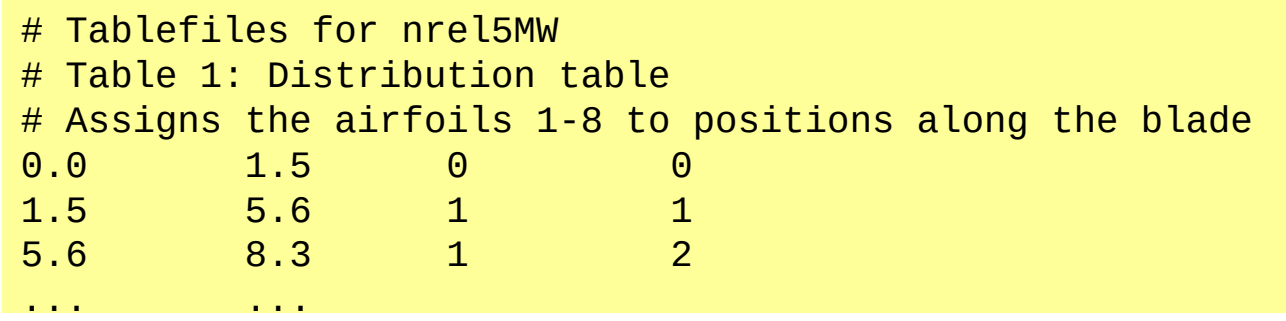

" Define twist angle and chord length:

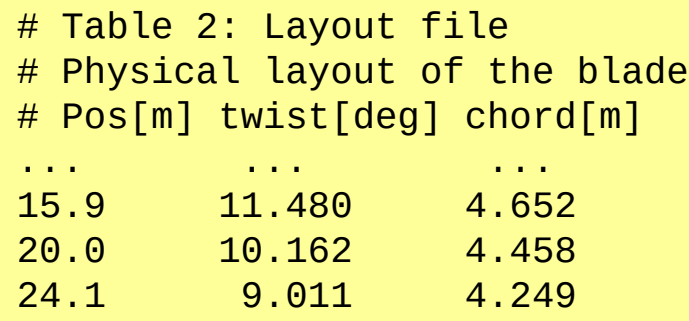

... ... ... ... ... ... ... ... ...

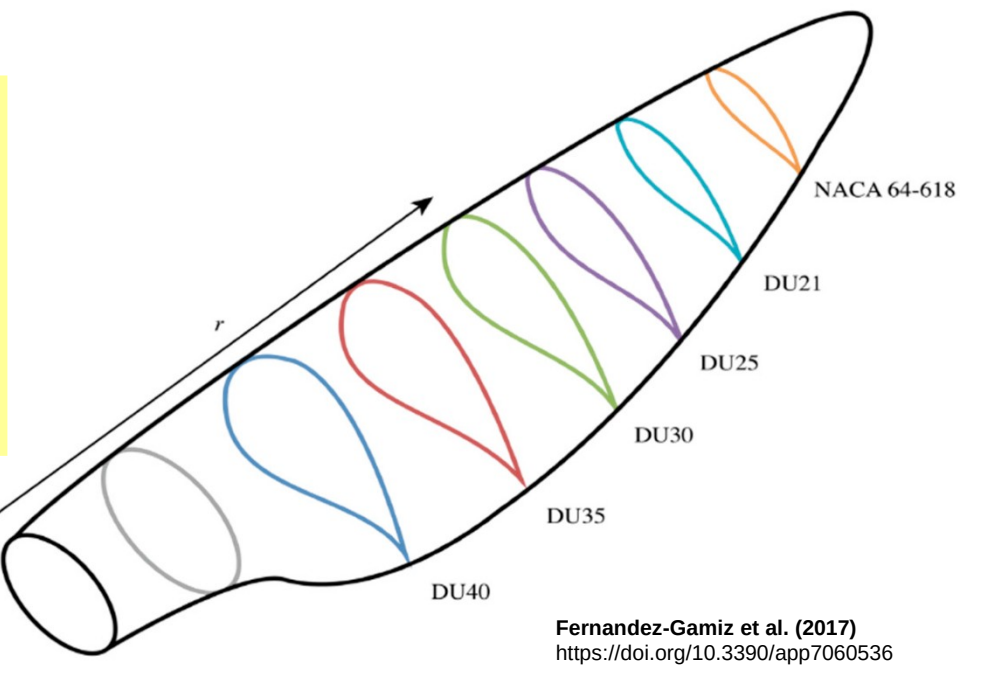

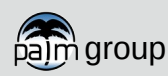

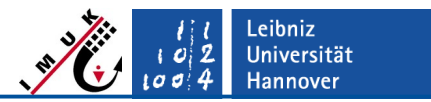

Rotor blade data in \_wtm-file (2/2)

Define lift and drag coefficients for each airfoil and angle of attack:

```
# Table 3: Lift and drag coefficients for airfoils 1-8 
# alpha ... C_l_3 C_d_3 C_l_4 C_d_4 ...#
-180.00 ... 0.000 0.0602 0.000 0.0407 ...
-175.00 ... 0.218 0.0699 0.223 0.0507...
-170.00 ... 0.397 0.1107 0.405 0.1055 ...
...
```
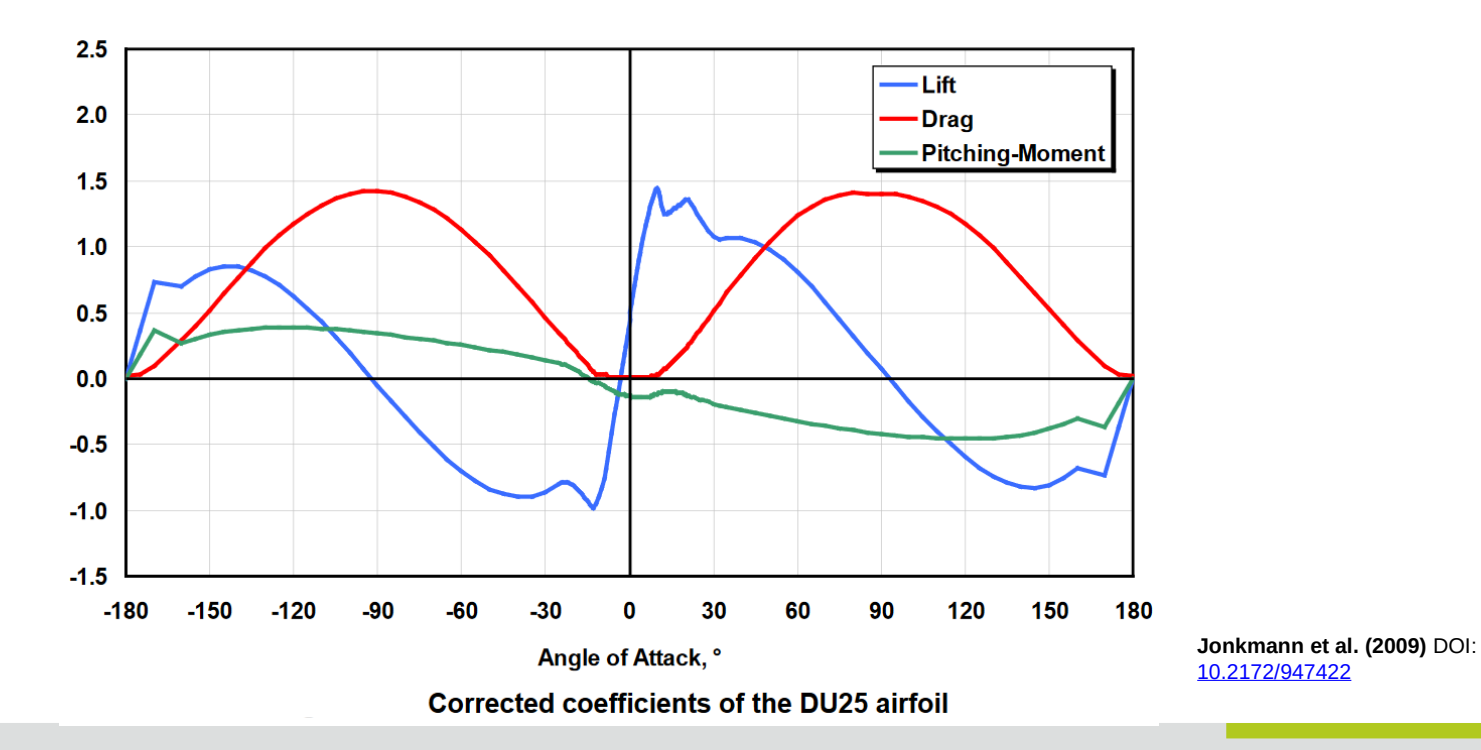

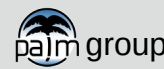

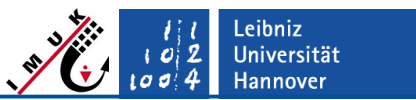

Most important parameters

### **Wind turbine controler**

- Generator torque **speed controller (Jonkman et al. 2009)**
	- $\frac{1}{2}$  Must be adjusted for other turbines
	- Most properties can be adjusted via Fortran NAMELIST
- **Pitch controller**
- Active and automatic **yaw controller**
- All controllers can be switched on/off:
	- $3$  speed control =  $.F./.7.$
	- *pitch\_control = .F./.T.*
	- *l* yaw control =  $.F. / .T.$

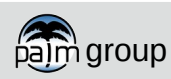

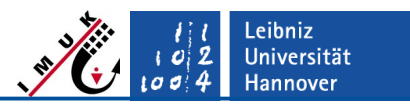

Most important parameters

single parameters, that are valid for all turbines:

- **n** turbines  $= 2$  number of wind turbines
- $\blacksquare$  pitch control = .TRUE. activate pitch control
- yaw control  $=$  .TRUE. activate yaw control

list parameters, individual for each turbine:

- hub\_ $x = 400.0, 400.0, x-coordinate of the hub$
- hub  $y = 500.0, 1500.0, y-coordinate of the hub$
- hub  $z = 90.0$ , 90.0, z-coordinate of the hub (hub height)
- rotor radius  $= 63.0, 63.0,$  rotor radius

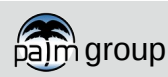

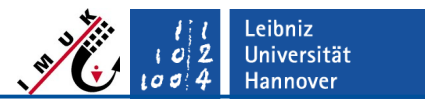

Output files

- One output file with time series of operational data of all turbines is saved in /<job\_identifier>/OUTPUT/<job\_identifier>\_wtm.nc
- operational data are e.g.:
	- **•** rotational speed
	- **torque**
	- **P** power
	- **•** blade pitch angle
	- yaw angle
	- …

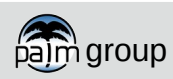

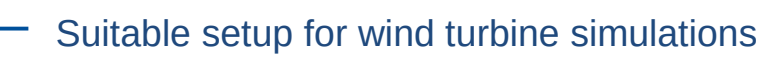

Use non-cyclic boundary conditions and the turbulence recycling method:

- Be aware of the blockage effect:
	- Ensure that the wind turbines have enough distance to the recycling plane
	- 1 10 km required, depending on wind farm size and meteorological setup

```
&initialization_parameters
   bc \ellr = 'dirichlet/radiation',initializing_actions = 'cyclic_fill',
   turbulent inflow = .TRUE.,recycling width = 4000.0,
   inflow_damping_height = 700.0,
/
```
Use non-cyclic boundary conditions and the synthetic turbulence generator:

no experience so far

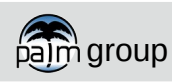

**Universität** Hannover

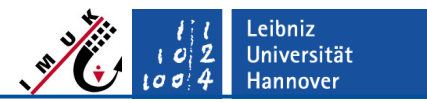

Additional notes

#### **PALM has two wind turbines included**

- 5 MW onshore NREL Reference turbine (available in the palm tests, see previous slides)
- 15 MW offshore IEA Reference turbine (will be used in the wind turbine exercise, currently not available in the PALM respository!)

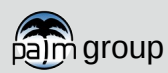

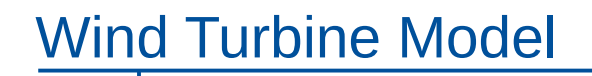

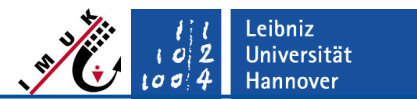

### **ADM-R in PALM: Visualization**

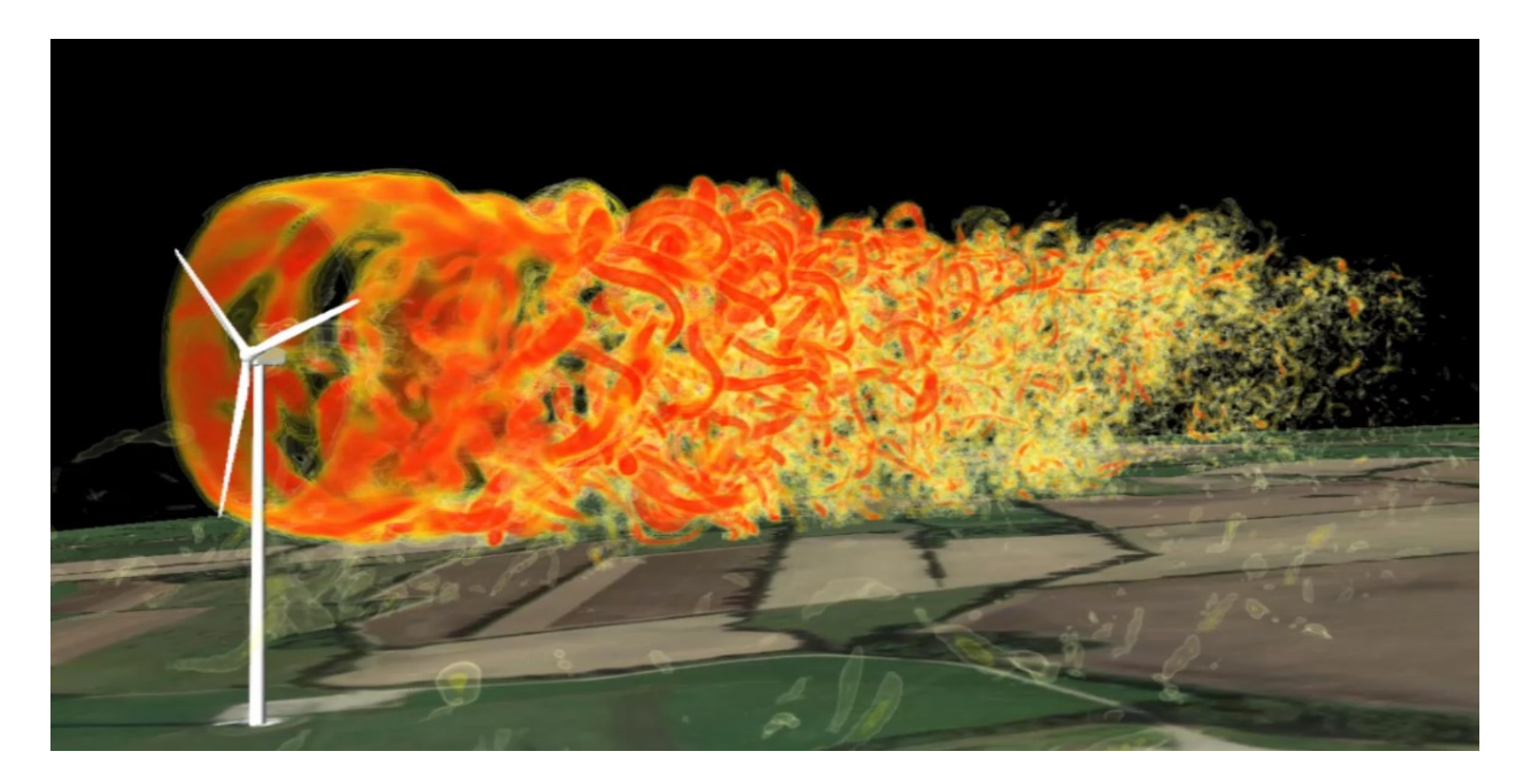

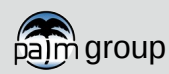

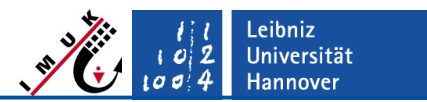

## **PALM-WTM validation/comparison**

PALM simulation of an idealized wind farm

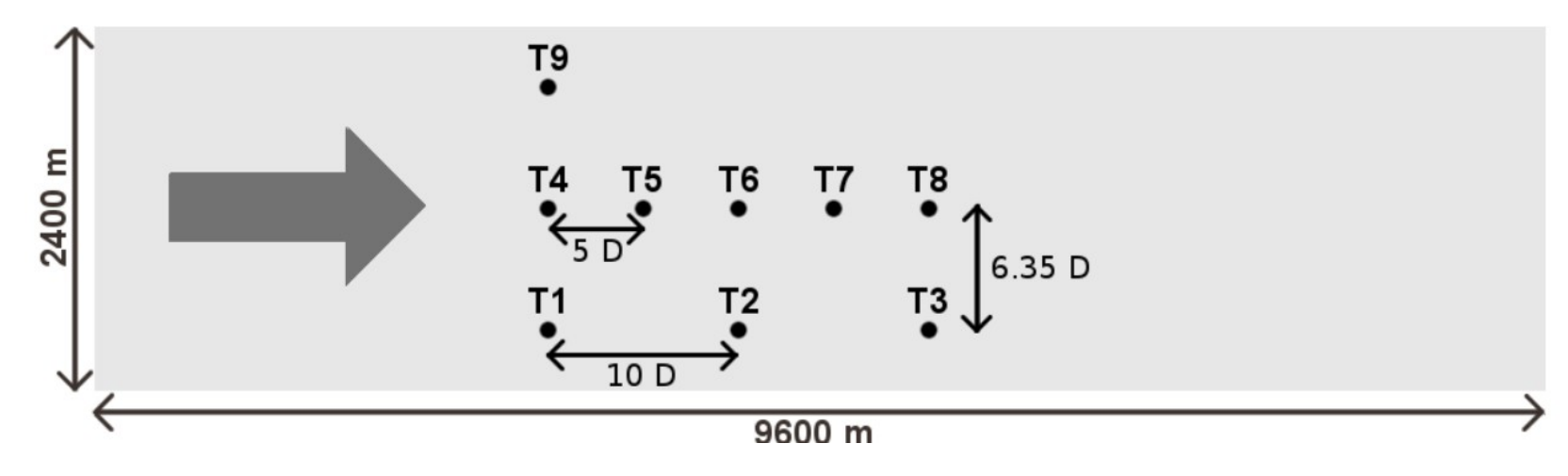

- Offshore conditions
	- $z = 0.0002 \text{ m}, \text{ } u$ <sub>hub</sub> = 8 m/s
	- 3 Neutral statification
- Non-cyclic horizontal boundary conditions with turbulent inflow

group Frid sensitivity test: 16 m, 12 m, 8 m, 4 m, 2 m

Leibniz<br>Universität  $\begin{bmatrix} 1 & 0 \\ 0 & 0 \end{bmatrix}$ 2 **Hannover** 

## **Validation: single wake (T9)**

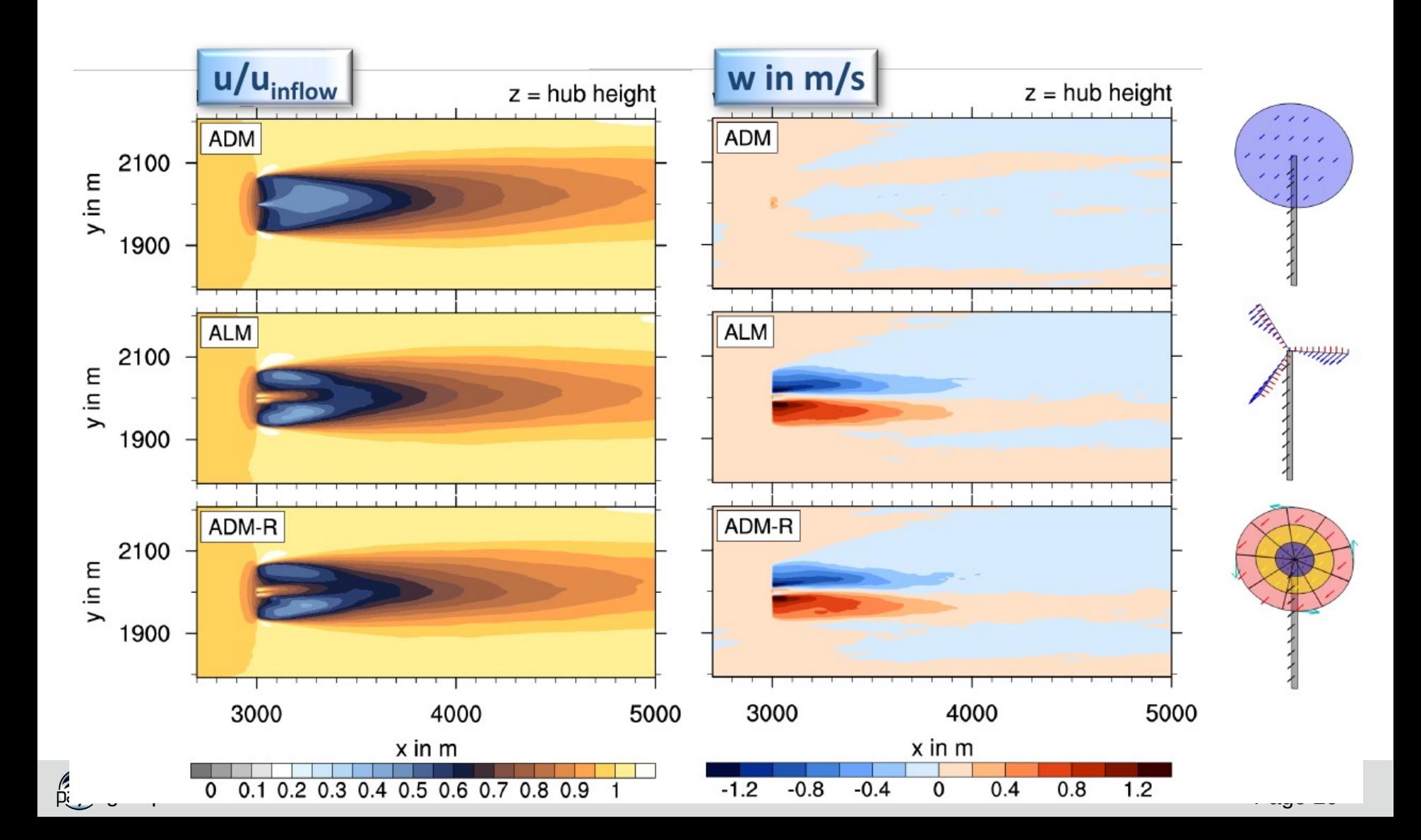

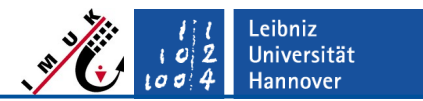

## **Validation: single wake (T9)**

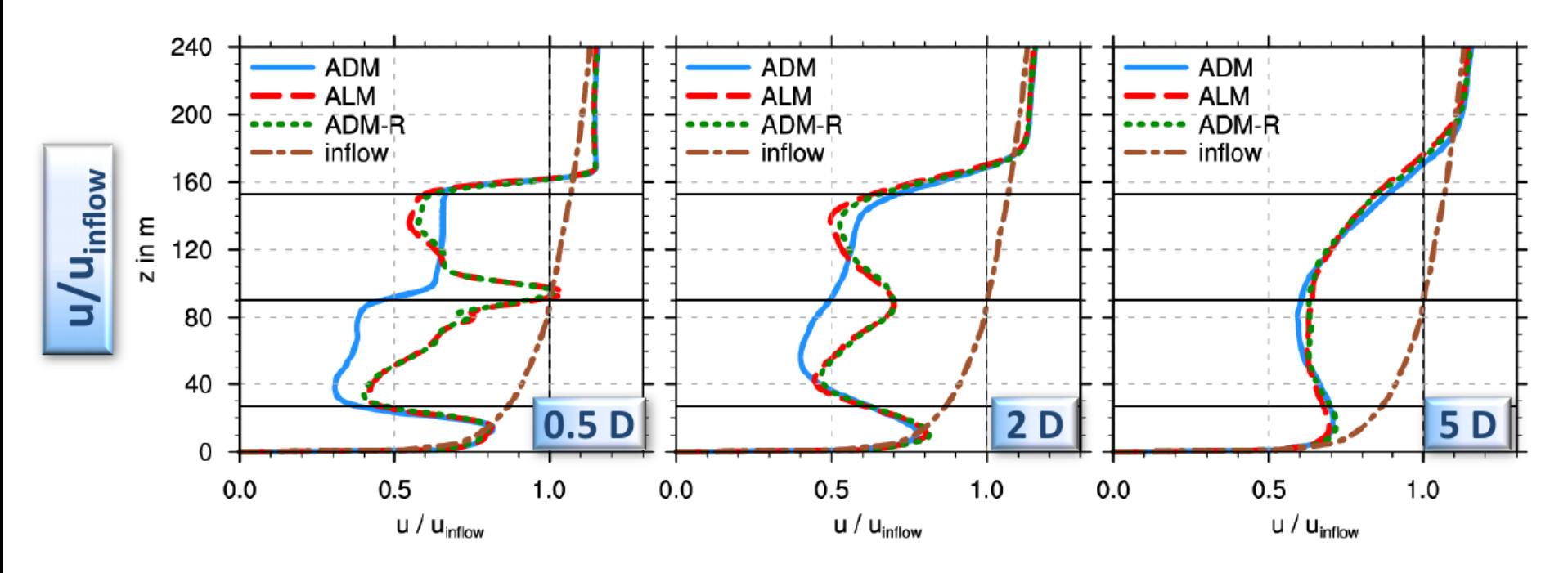

- ALM and ADM-R give almost identical results!
- Near wake is only reproduced ALM and ADM-R
- **group** Far wake is also reproduced by all and the contract of the contract of the contract of the contract of the contract of the contract of the contract of the contract of the contract of the contract of the contract of mothode

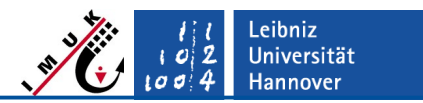

## **Validation: single wake (T9)**

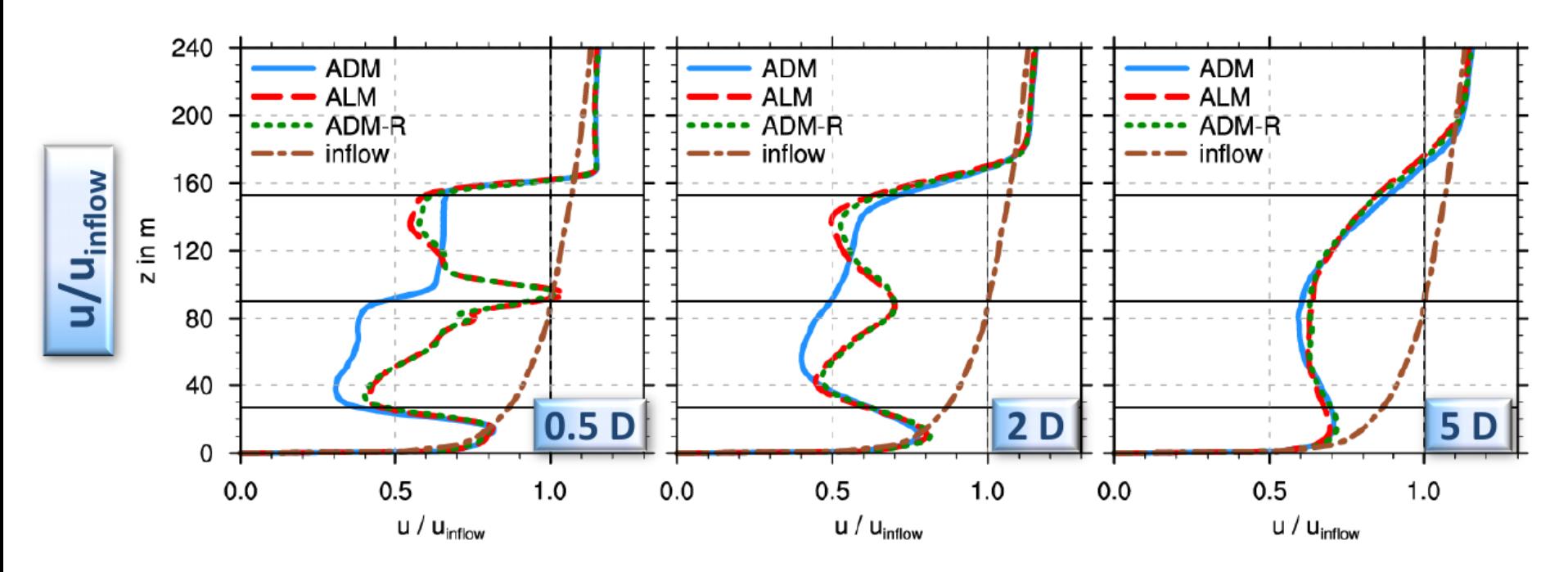

- ALM and ADM-R give almost identical results!
- Near wake is only reproduced ALM and ADM-R
- $\mathbf{A}$  Far wake is also reproduced by all  $\mathbf{A} = 2 \text{ m}$  1 4.1 2.7 mothode

Computational costs:

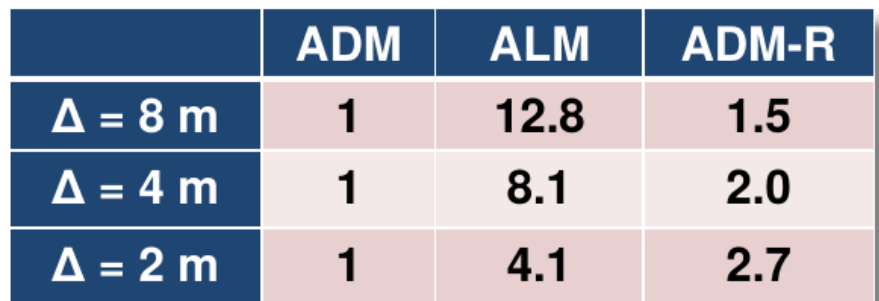

Leibniz Universität  $\sigma$  $\sigma$ **Hannover** 

## **Validation: single wake (T9)**

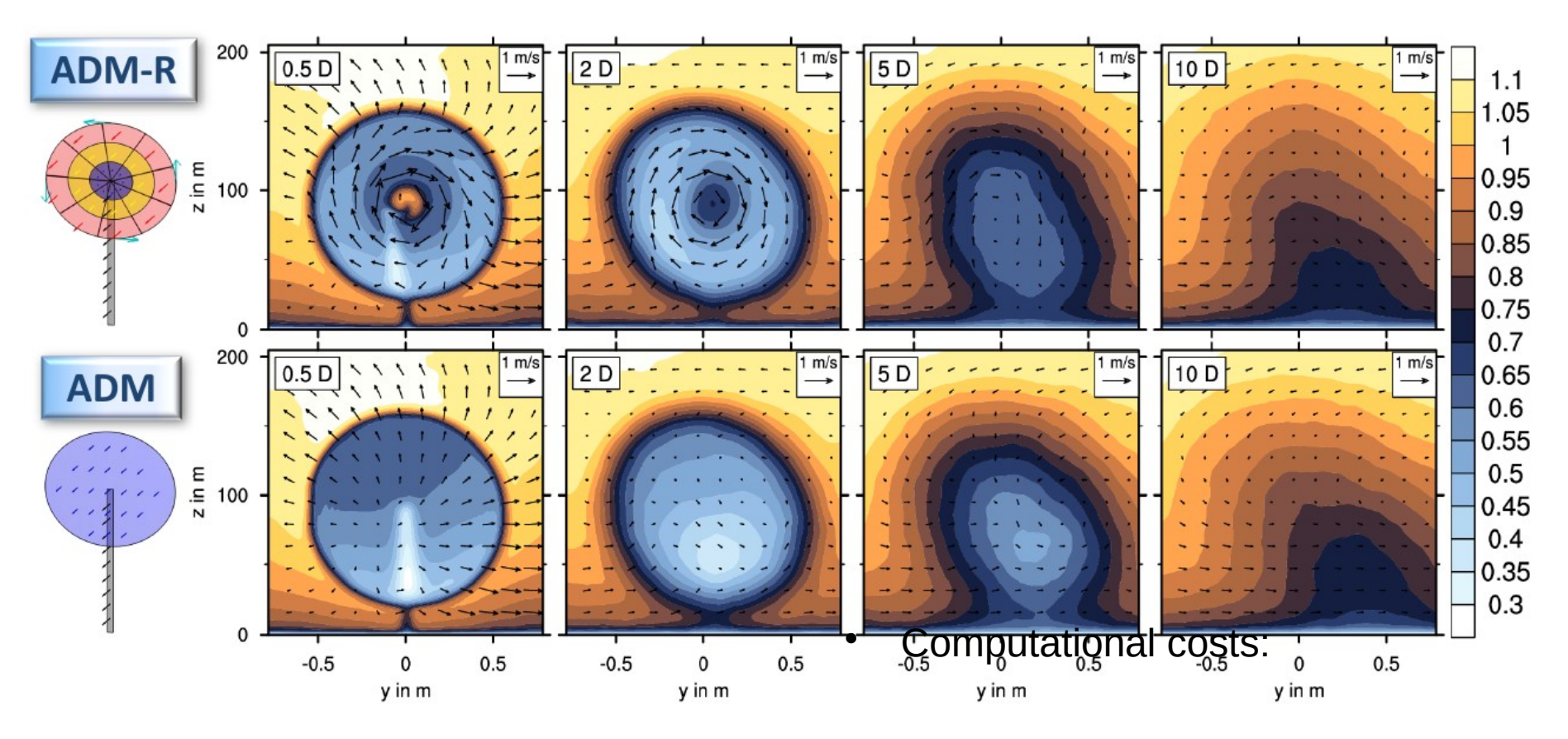

- ADM does not capture near wake and wake rotation
- Differences become small in the far wake

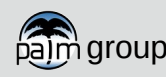

Leibniz<br>Universität  $\boldsymbol{c}$ **Hannover**  $00$ 

## **Validation: multiple wakes (T4-T8)**

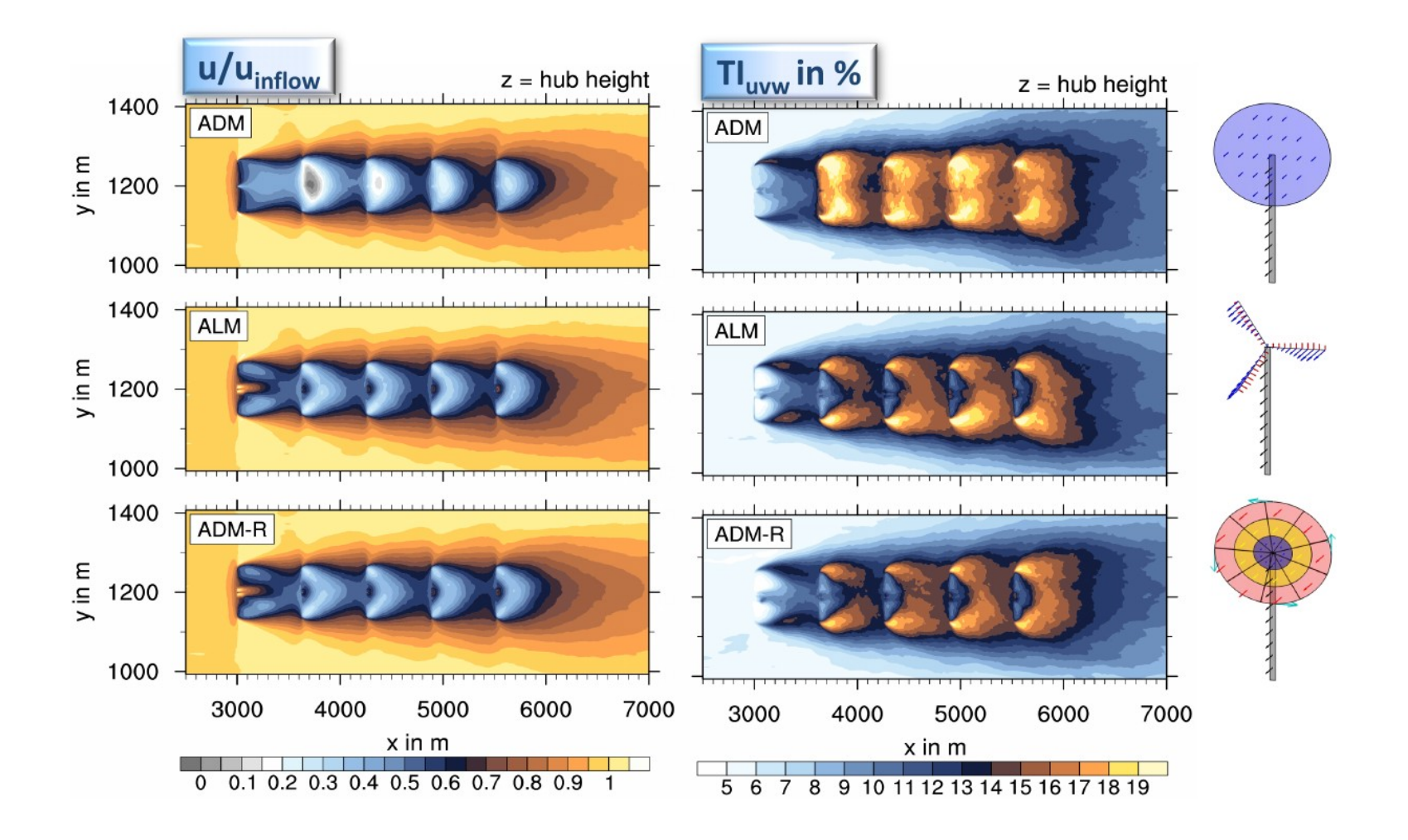

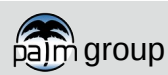

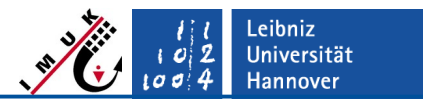

## **Validation: multiple wakes (T4-T8)**

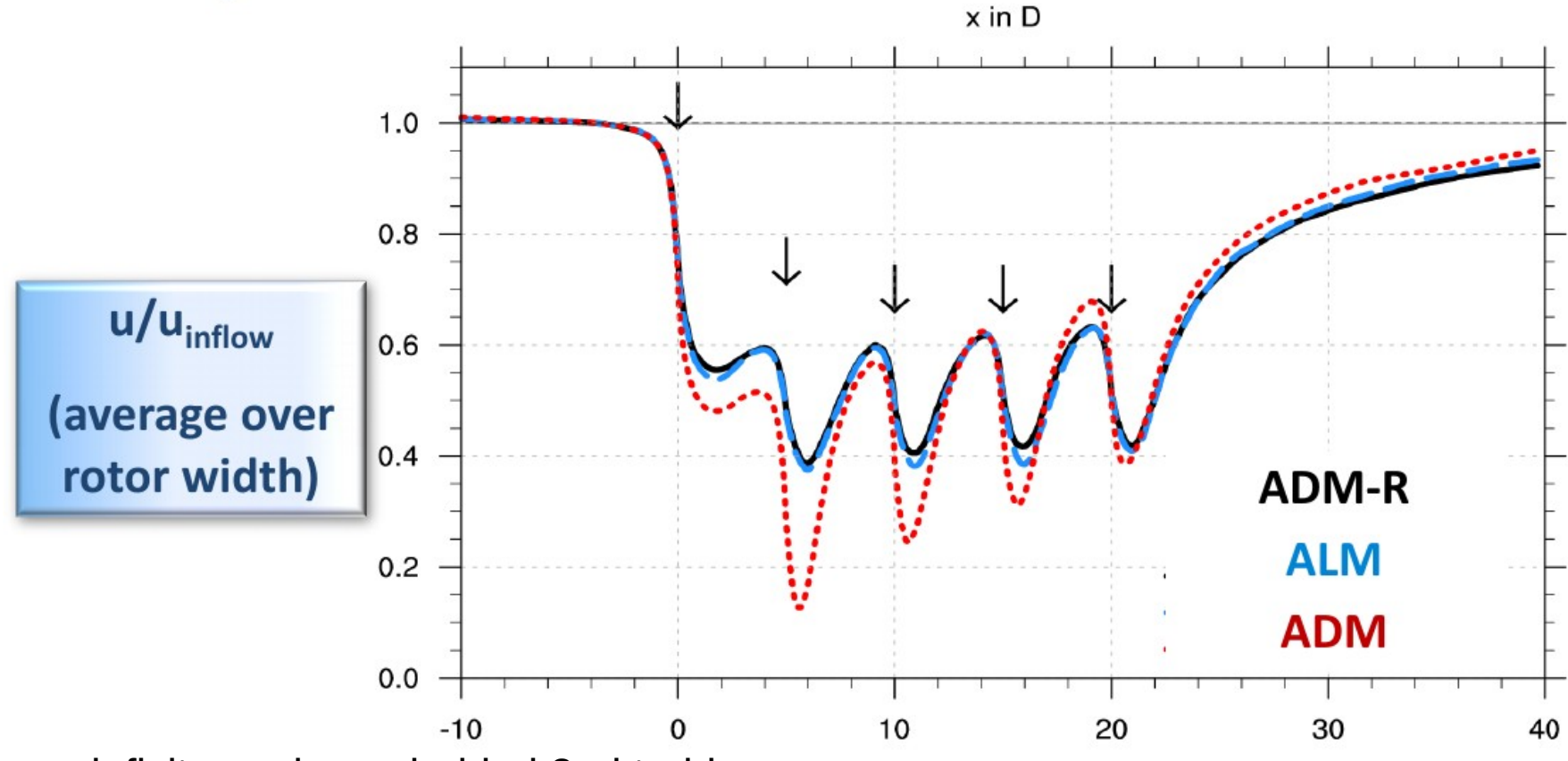

u-deficit, maximum behind 2nd turbine

Recovery area due to increased turbulence

*i* graph displays strongest deficit and strongest recovery reserve the control of the strong  $\epsilon$  and  $\epsilon$ 

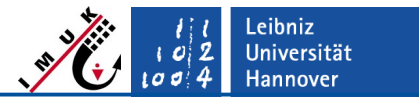

## **Validation: grid sensitivity (ADM-R, T9)**

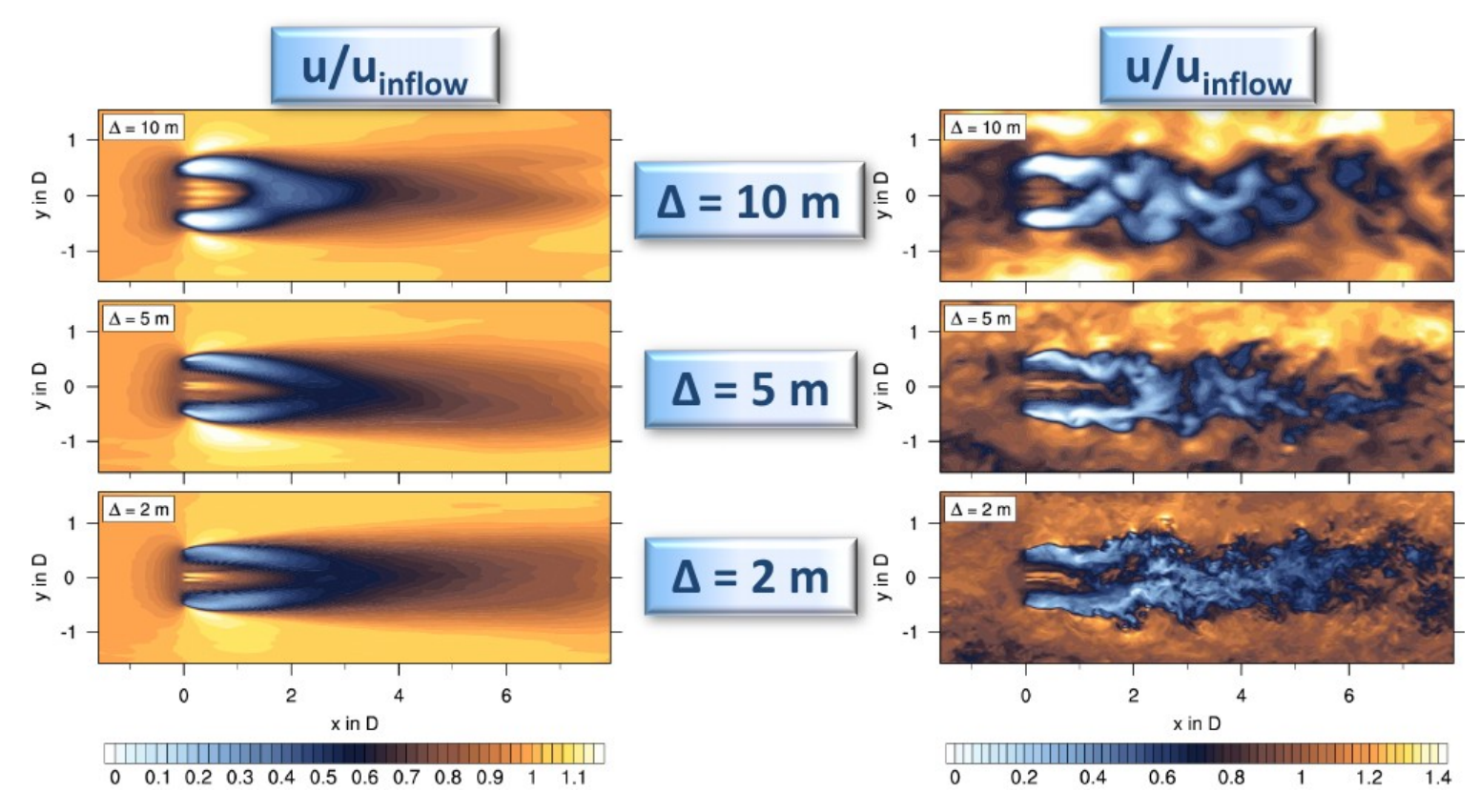

- Large-scale wake structure is well-reproduced at coarse grid
- Finer structures at finer grid spacings

**Digroup Contains the Container of the container of the Container of the Container of the Container of the Conta**<br> **Example 26** Page 26 Page 26

Leibniz<br>Universität  $10$  $00$ **Hannover** 

## **Validation: grid sensitivity (T9)**

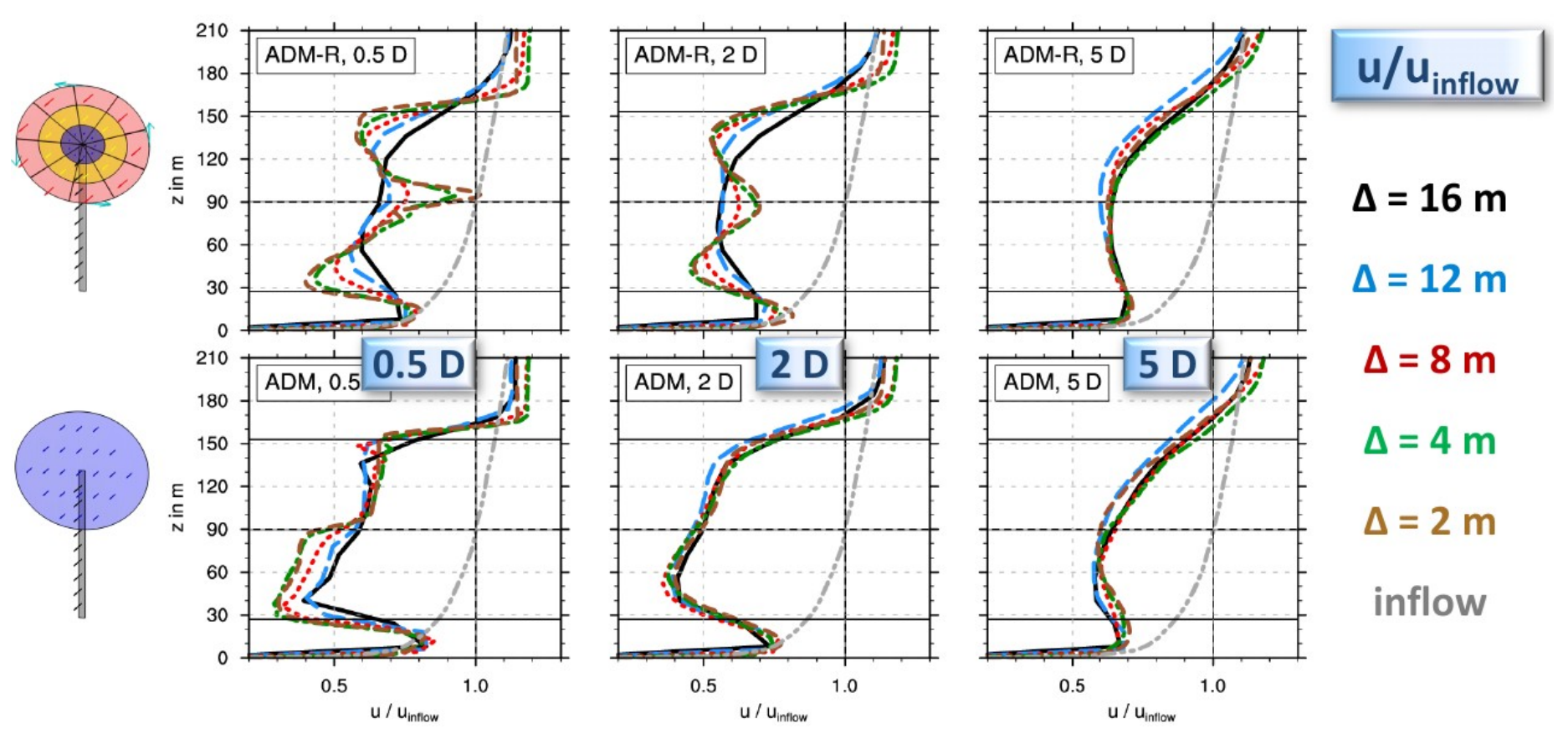

Near wake: ADM-R: 30 grid points per rotor required

3 ADM: no sensitivity

 $\widehat{f}$  group  $\widehat{f}$  and  $\widehat{f}$  and  $\widehat{f}$  are  $\widehat{f}$  and  $\widehat{f}$  are  $\widehat{f}$  are  $\widehat{f}$  and  $\widehat{f}$  are  $\widehat{f}$  are  $\widehat{f}$  and  $\widehat{f}$  are  $\widehat{f}$  are  $\widehat{f}$  and  $\widehat{f}$  are  $\widehat{f}$  are  $\widehat{f}$  an

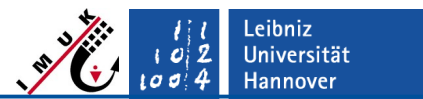

## **Example Application**

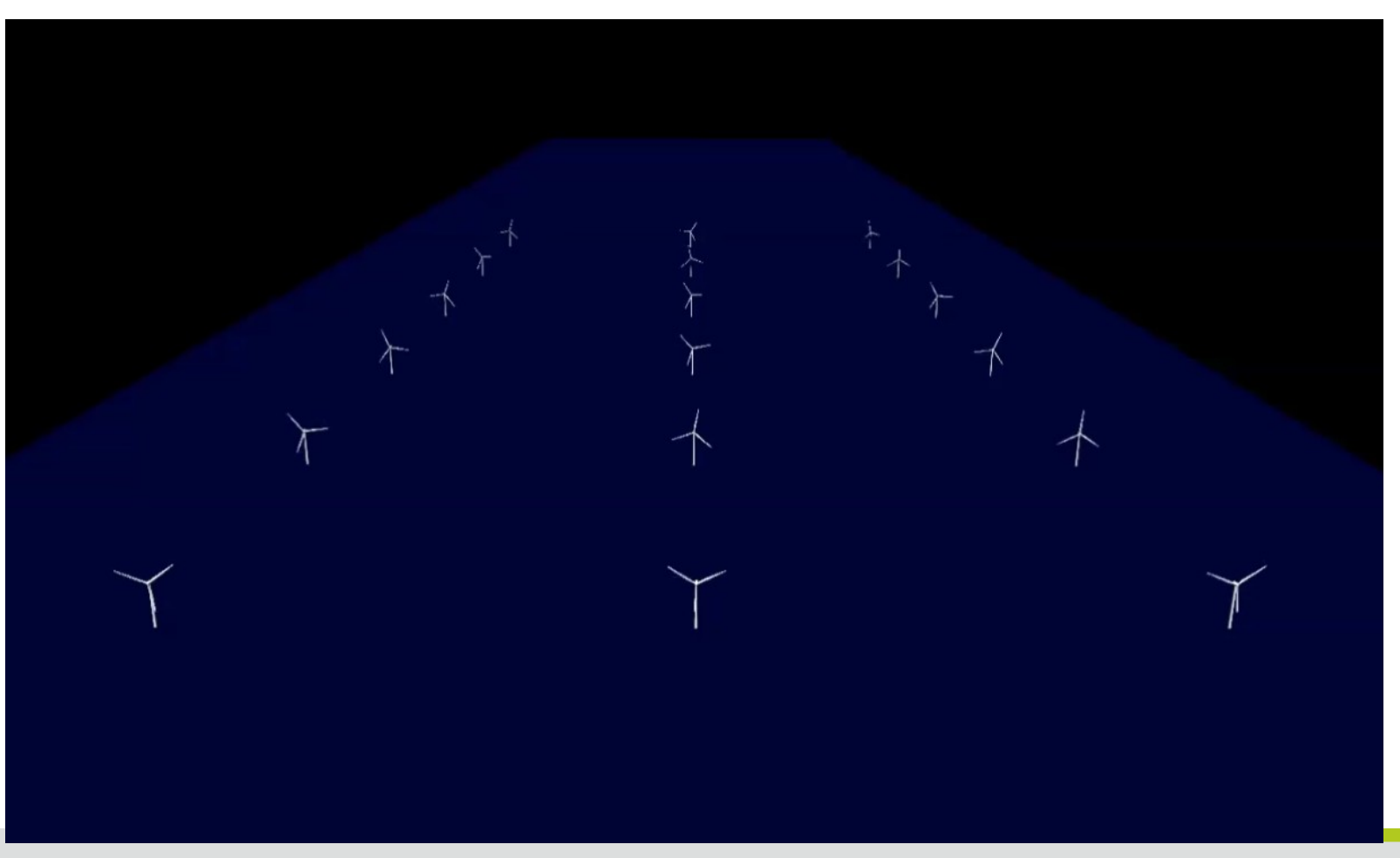

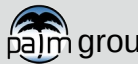

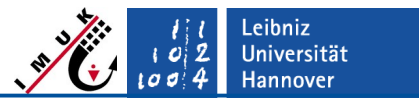

Useful URLs

technical documentation:

https://palm.muk.uni-hannover.de/trac/wiki/doc/tec/wtm

description of namelist parameters:

[https://docs.palm-model.org/23.04/Reference/LES\\_Model/Namelists/#wind-turbine-pa](https://docs.palm-model.org/23.04/Reference/LES_Model/Namelists/#wind-turbine-parameters) **[rameters](https://docs.palm-model.org/23.04/Reference/LES_Model/Namelists/#wind-turbine-parameters)** 

example test case:

palm\_model\_system/packages/palm/model/tests/cases/wind\_turbine\_model/INPUT/

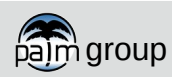